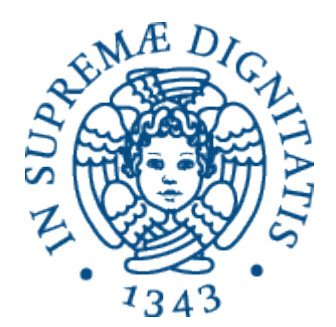

AA 2014-2015 

#### **PROGRAMMAZIONE 2**

**5. Un modello operazionale per Java: Java Abstract Stack Machine** 

#### Abstract Stack Machine

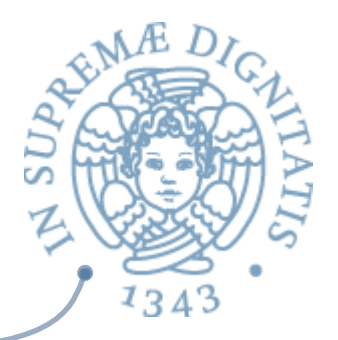

- Abstract Stack Machine: modello computazionale per Java che permette di descrivere la nozione di stato modificabile
- **Modello astratto: nella seconda parte del corso** esamineremo nel dettaglio gli aspetti relativi alla realizzazione dei linguaggi di programmazione

#### ASM per OCaml

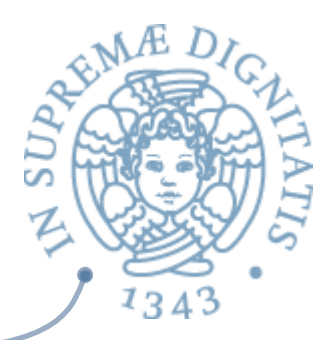

#### **ARE** Tre componenti

- o Lo spazio di lavoro (workspace) che contiene il programma che deve essere eseguito e le informazioni di controllo che guidano l'esecuzione
- $\circ$  L'ambiente corrente (stack) con i legami attivi
- $\circ$  La memoria dinamica (heap)
- **EXECUTE:** Lo stato iniziale del workspace contiene il programma completo
	- $\circ$  Heap e stack sono vuoti
- **ARED Nota: ASM per Ocaml è simile alla ASM per C!!**

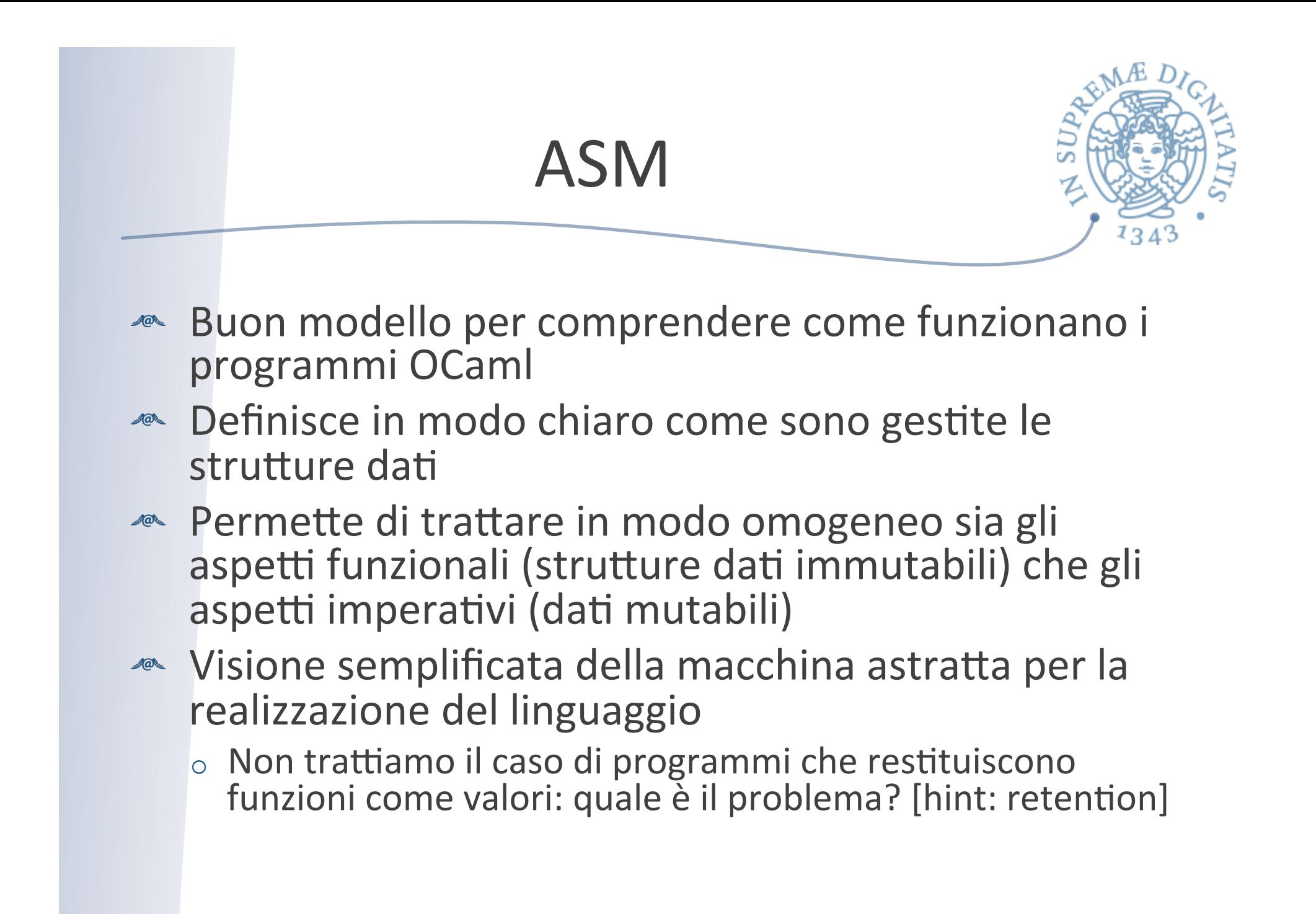

#### **WORKSPACE**

 $let x = 5 in$ let  $add (z: int) \rightarrow z + y$  in add x

*Workspace*: spazio dove è memorizzata l'espressione che deve essere valutata

STACK **y 7** 

**Stack:** le associazioni tra nomi e valori Insert(ide, val) Lookup(ide) 

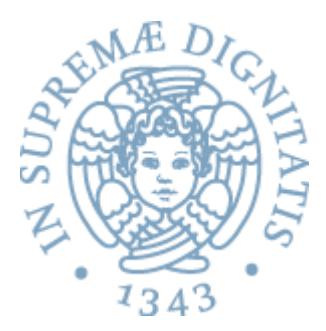

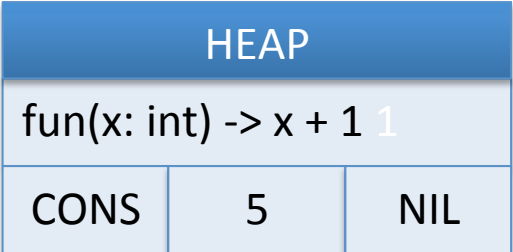

La struttura di memoria dinamica dove sono memorizzati i valori non primitivi

## Valori primitivi

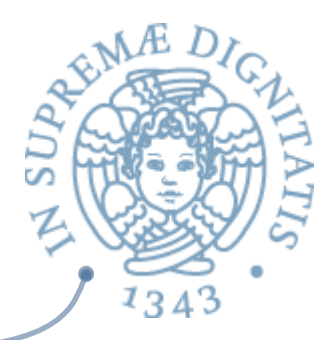

#### <a>Valori primitivi

- o interi, booleani, caratteri, ...
- o il sistema fornisce le operazioni di base
	- $\checkmark$  addizione per operare su interi
	- $\checkmark$  operazioni booleane

#### Valori non primitivi

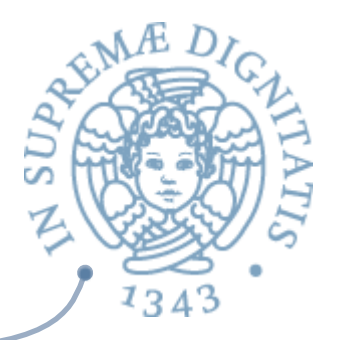

Valori non primitivi sono riferimenti a dati strutturati memorizzati nello heap. Il riferimento è l'indirizzo della porzione di memoria dello heap nella quale è memorizzata la rappresentazione del valore

> type point  $= \{$  mutable  $x$ : int, mutable  $y$ : int  $\}$  $let p = \{ x=0; y=0 \}$

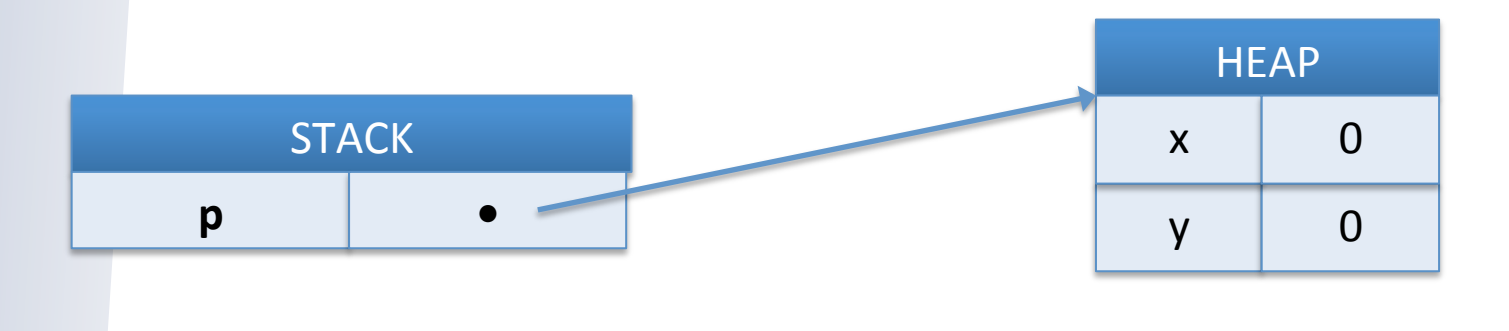

#### Valori non primitivi

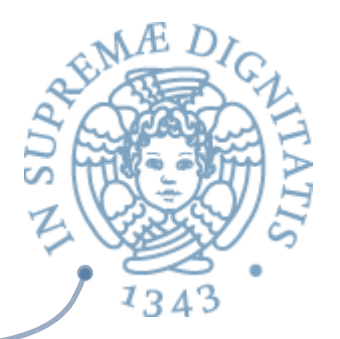

Valori non primitivi sono riferimenti a dati strutturati memorizzati nello heap. Il riferimento è l'indirizzo della porzione di memoria dello heap nella quale è memorizzata la rappresentazione del valore

let Succ =  $fun(x:int)$  ->  $x + 1$ 

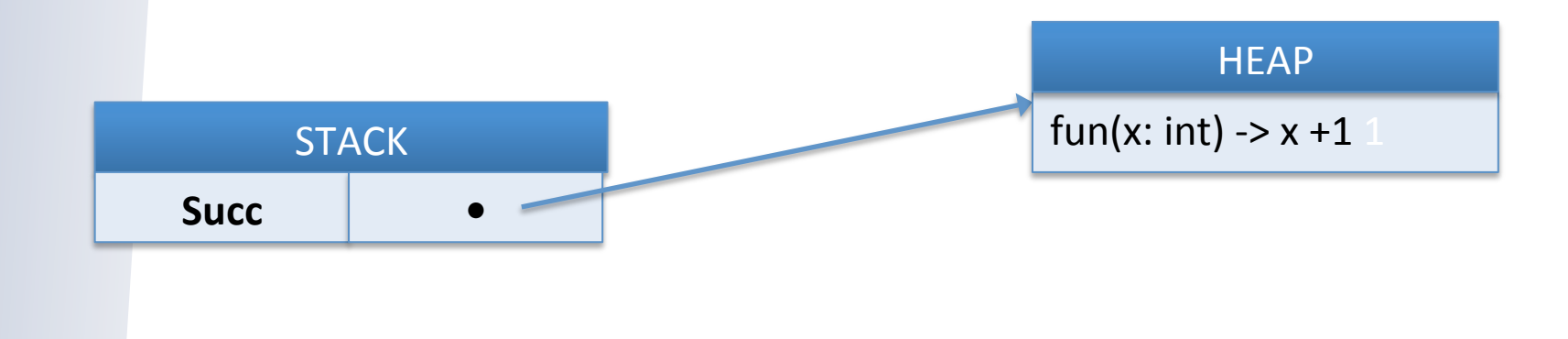

#### Valori non primitivi

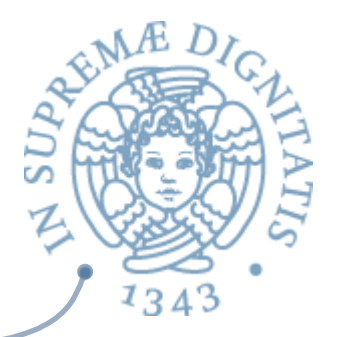

Valori non primitivi sono riferimenti a dati strutturati memorizzati nello heap. Il riferimento è l'indirizzo della porzione di memoria dello heap nella quale è memorizzata la rappresentazione del valore

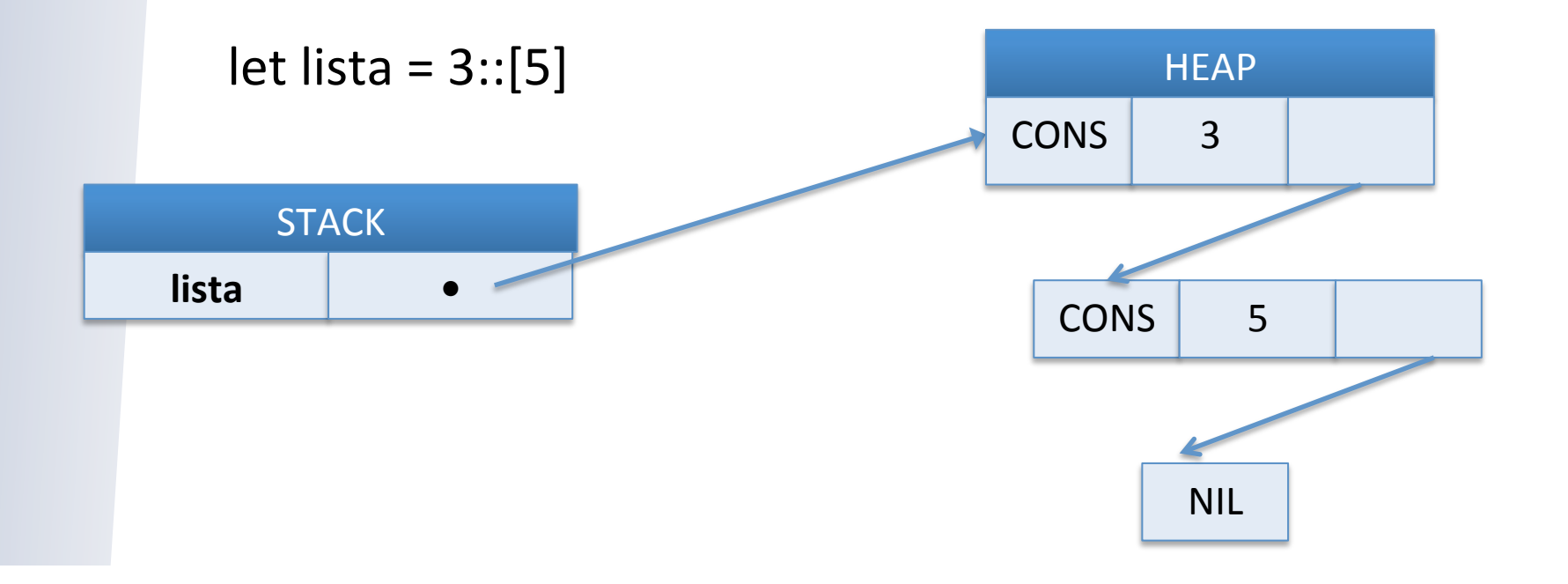

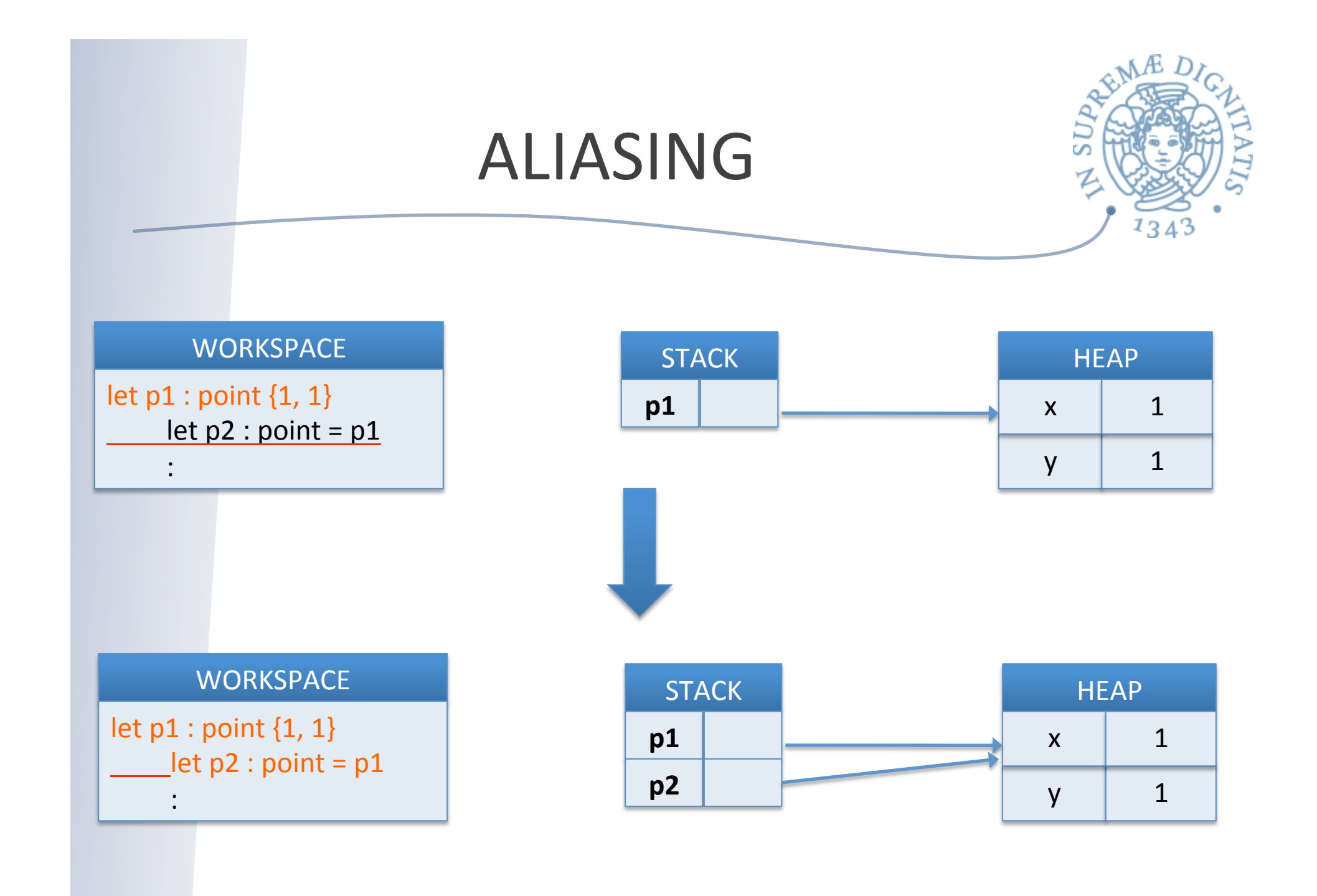

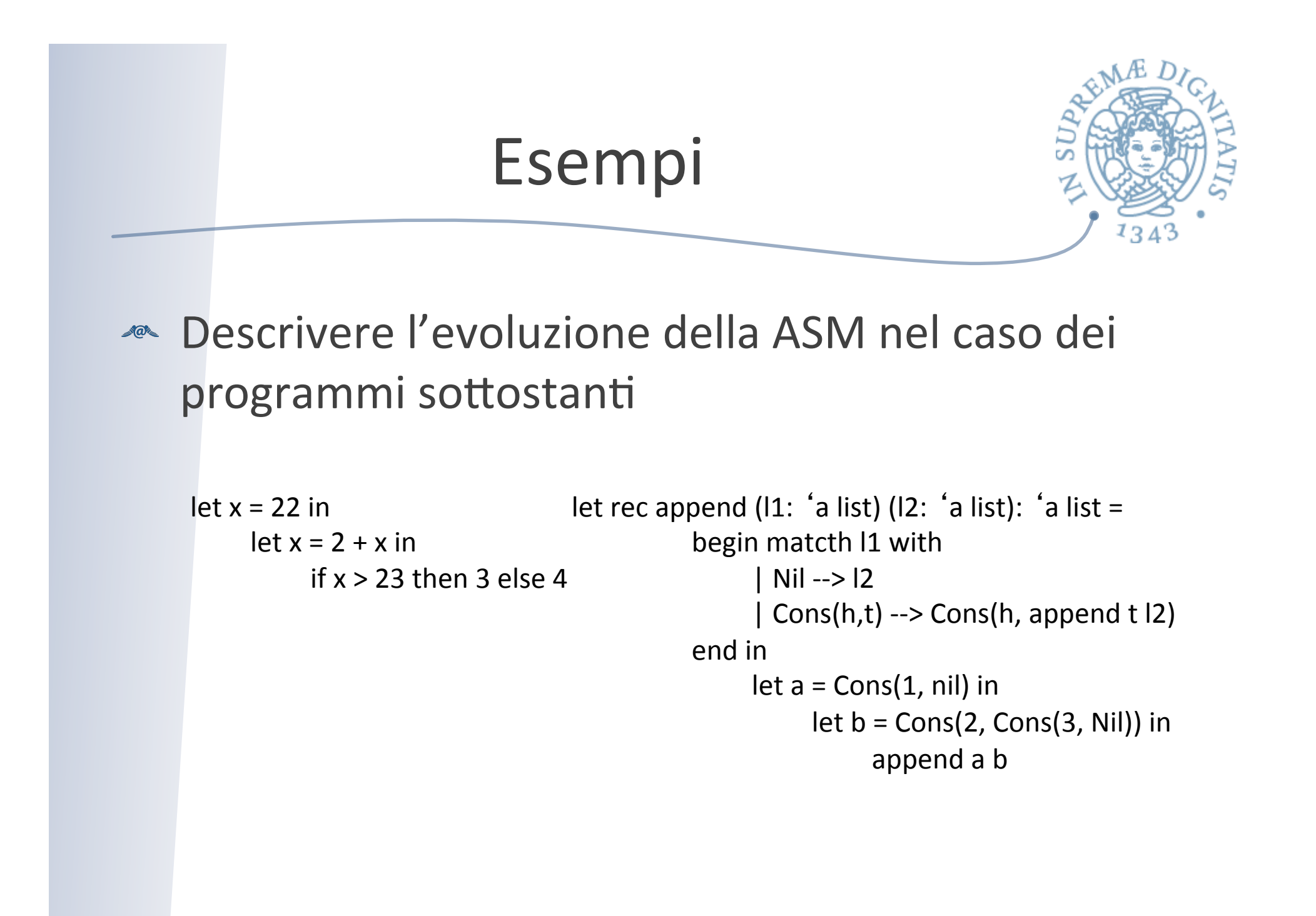

#### Struttura

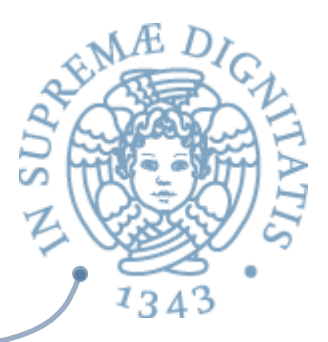

**ANGE Java ASM: tre componenti fondamentali** 

- o **Workspace** per la memorizzazione dei programmi in esecuzione
- **Stack** per la gestione dei binding
- $\circ$  **Heap** per la gestione della memoria dinamica
- <u>▲</u> Oltre a questi componenti la ASM è caratterizzata da uno spazio di memoria dinamica che serve per memorizzare le tabelle dei metodi degli oggetti
	- $\circ$  Per semplicità ora non considereremo questa parte

# Cosa cambia rispetto a Ocaml?

- **EXECUTE:** Ogni nome presente sullo stack denota una entità mutabile (oggetti, array, ...)
- **AREA:** Heap contiene solamente oggetti e array
- **ARE Java prevede il valore speciale null, per indicare** che non esiste alcun oggetto associato al nome
- **Example 12** Le tabelle dei metodi
- **La gestione dell'ereditarietà**

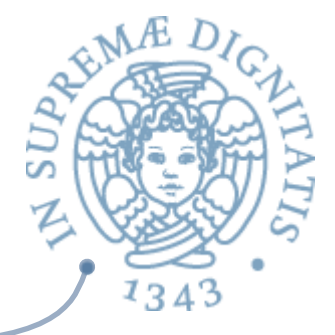

#### Allocazione di oggetti sullo heap

```
class Node {
   private int elt;
   private Node next;
}	
:
```
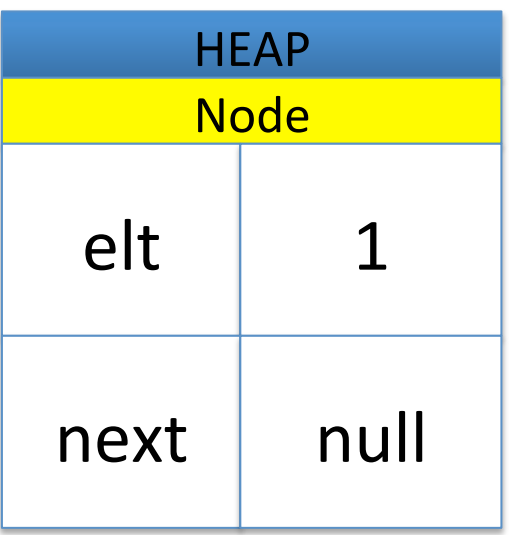

```
Node n = new Node(1, null);
```
Le variabili di istanza possono **essere mutabili o meno** 

Nota importante: a runtime sono presenti informazioni di tipo esemplificate dalla "annotazione di tipo" Node memorizzate nello heap. Il perché si capirà in seguito!!!

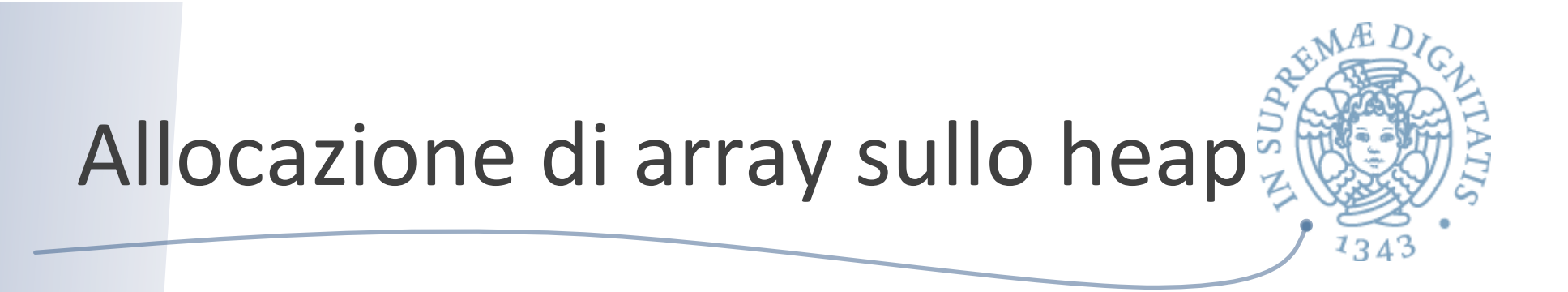

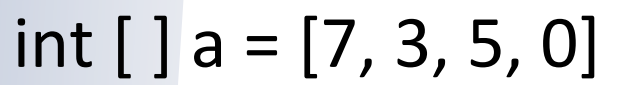

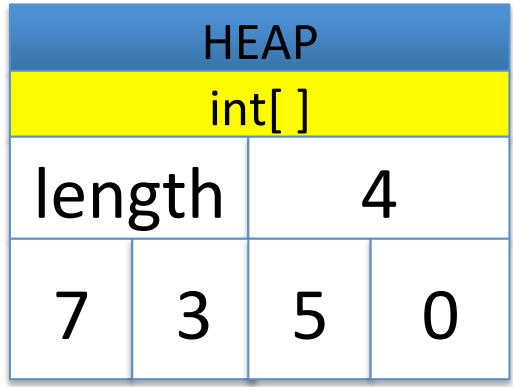

**Il valore di length è fissato Gli elementi dell'array sono mutabili** 

Nota importante: a runtime sono presenti informazioni di tipo esemplificate dal "tipo" array di interi e la dimensione (length) memorizzate nello heap.

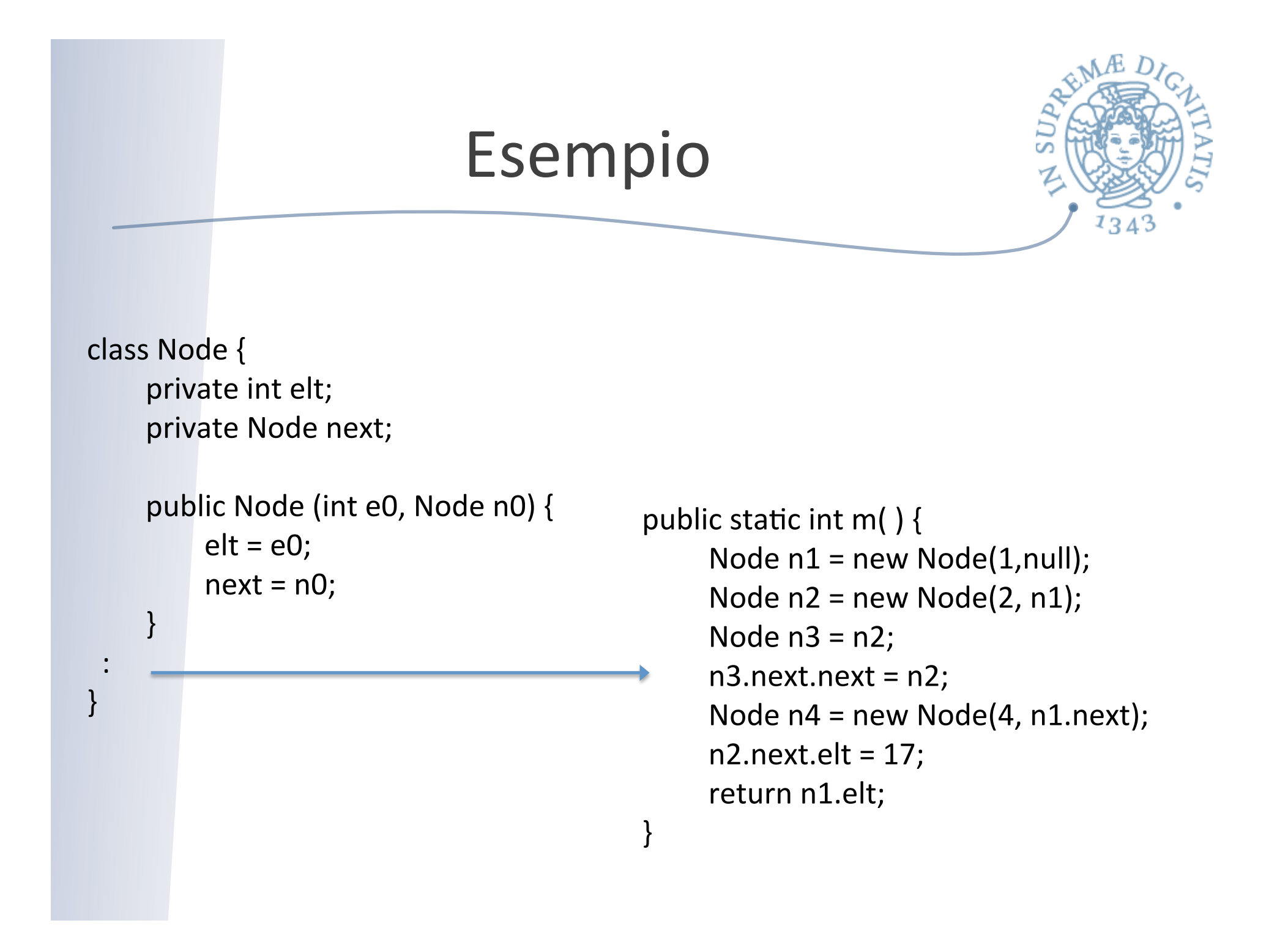

#### Esempio di ASM

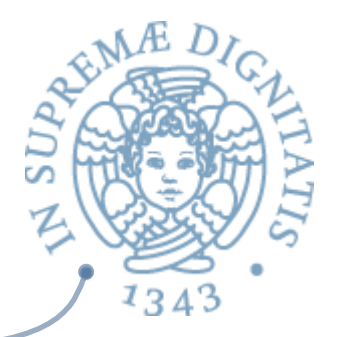

- <u>▲ Supponiamo di valore valutare l'invocazione</u>  $\circ$  Node.m( $)$ ;
- **Azia** La prima cosa che si deve osservare è che l'invocazione del metodo restituisce un valore intero (che non è un oggetto)
- **EXEC** Lo stak deve contenere lo spazio per poter memorizzare il valore restituito dall'invocazione del metodo
	- $\circ$  Intuitivamente una variable di tipo int
	- $\circ$  Per semplicità lo omettiamo

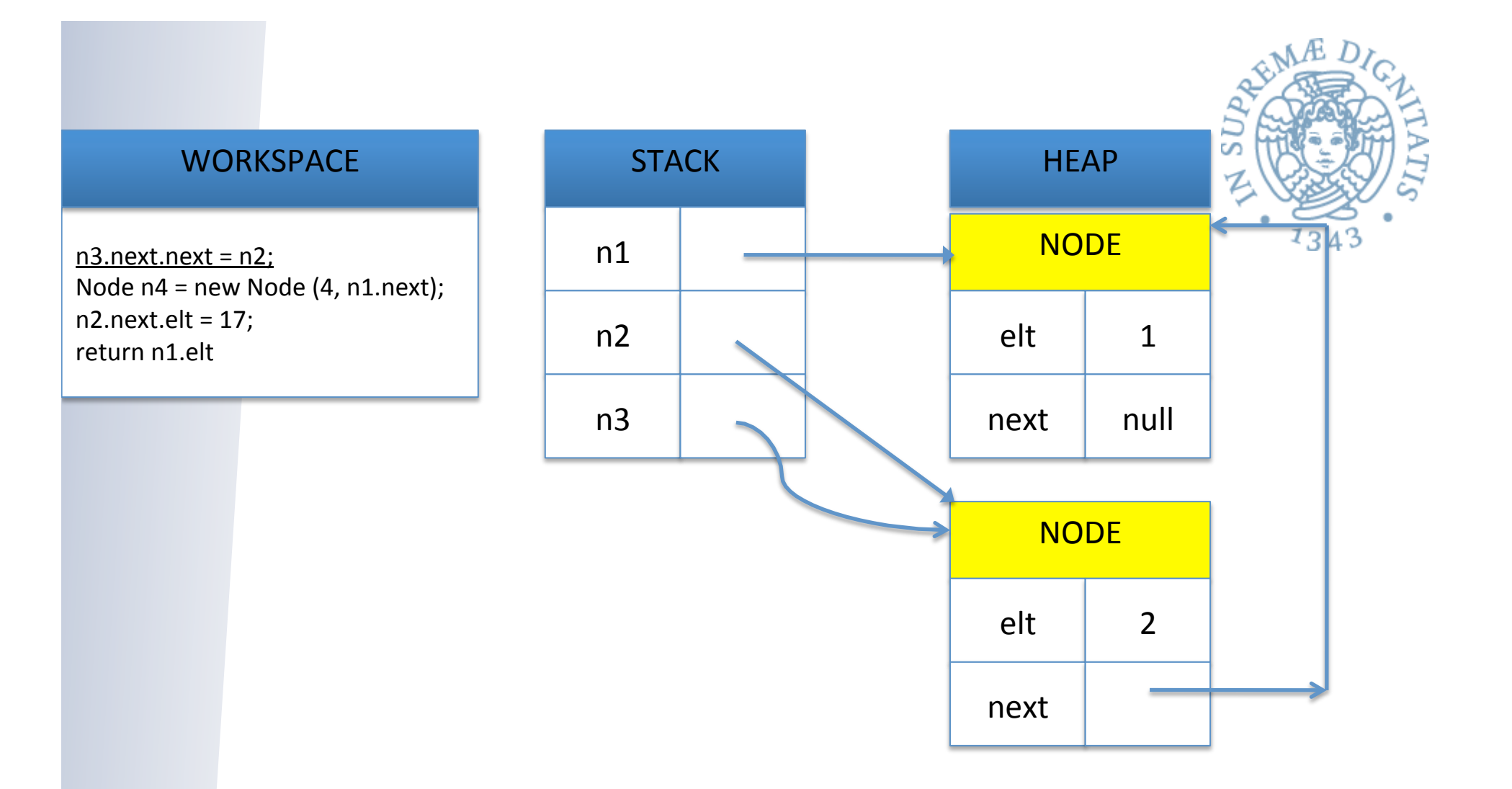

Node  $n1$  = new Node (1, null); Node  $n2$  = new Node (2, n1); Node  $n3 = n2$ ;

 $n3.next.next = n2;$ Node  $n4 = new Node (4, n1.next);$  $n2.next.elt = 17;$ return n1.elt

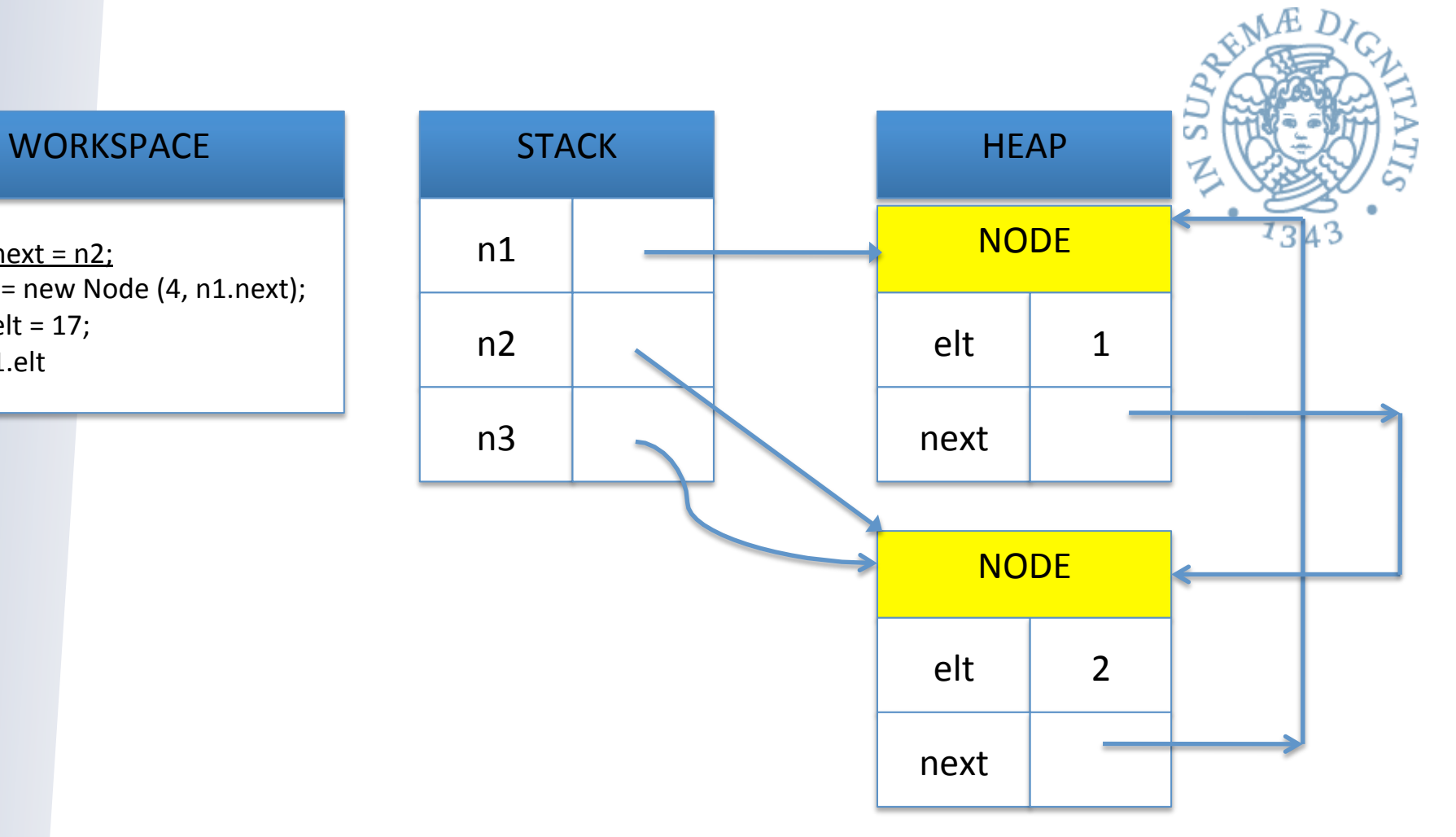

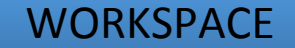

Node  $n4 = new Node (4, n1.next);$  $n2.next.elt = 17;$ return n1.elt

Come mai?

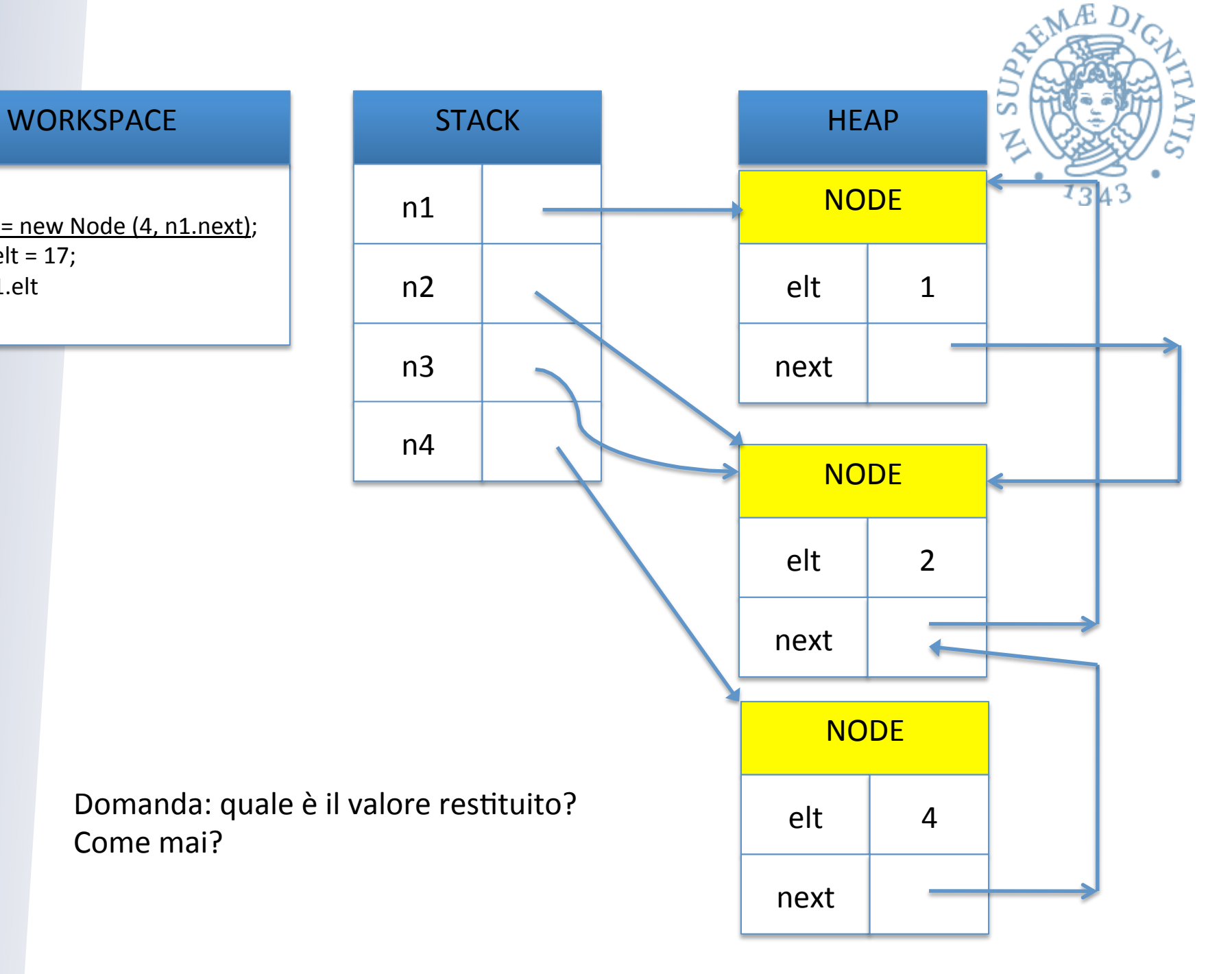

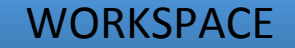

Node  $n4 = new Node (4, n1.next);$  $n2.next.elt = 17;$ return n1.elt

Come mai?

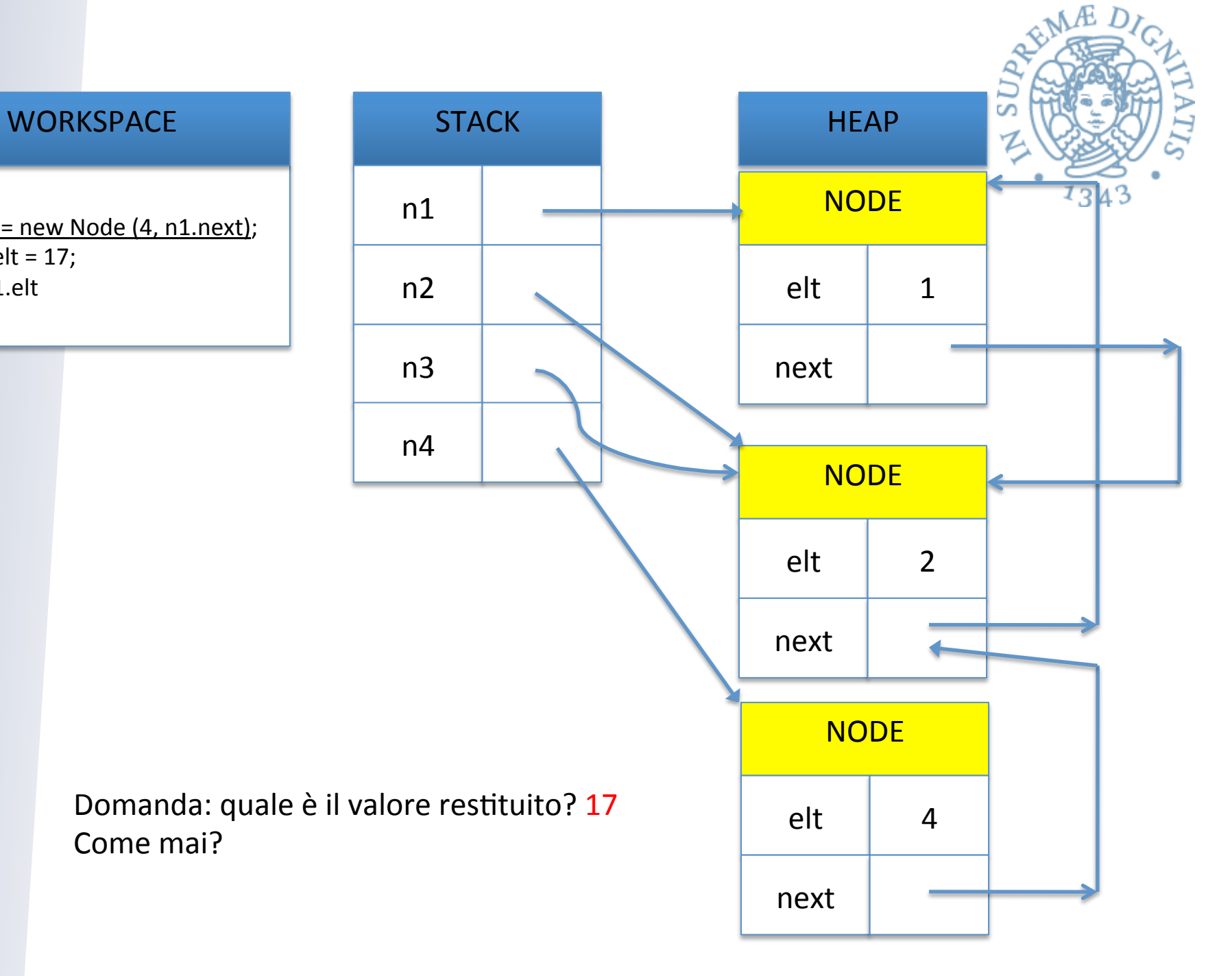

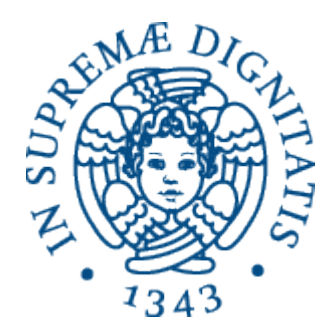

#### **Ereditarietà**

#### Ereditarietà tra classi

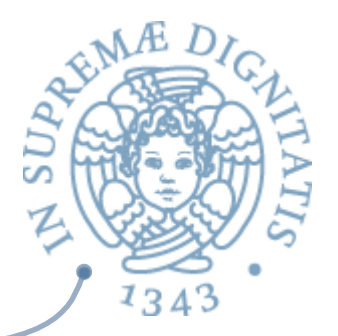

- <u>▲</u> Esamineremo solo la nozione di ereditarietà tra classi
- **Example 1** anozione di ereditarietà vale anche per le interfacce: dettagli nelle note didattiche
- strumento tipico dell'OOP per riusare il codice e creare una gerarchia di astrazioni
- **EXA:** Generalizzazione: una superclasse generalizza una sottoclasse fornendo un comportamento condiviso dalle sottoclassi
- specializzazione: una sottoclasse specializza (concretizza) il comportamento di una super-classe

## Perché è importante

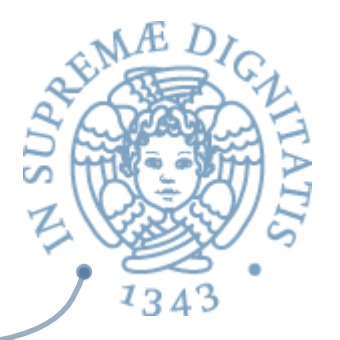

- **EXA:** Permette di specializzare il comportamento di una classe, prevedendo nuove funzionalità, ma al tempo stesso mantendendo le vecchie e quindi senza influenzare codice cliente già scritto
- **Example 13 Riuso del codice!!**
- subtype polymorphism: tramite l'ereditarietà un variabile può assumere tipi (di classi) differenti
- **EXEL Una funzione con parametro formale di tipo T può** operare con un parametro attuale di tipo S a patto che S sia un sottotipo di T

## Subtyping

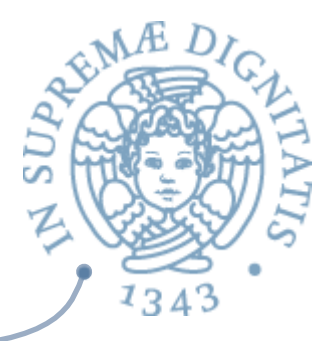

- $\triangle$  B è un sottotipo di A: "every object that satisfies interface B also satisfies interface A"
- **EXECUTE:** Obiettivo metodologico: il codice scritto guardando la specifica di A opera correttamente anche se viene usata la specifica di B

#### Sottotipi e principio di sostituzione,

**B** è sottotipo di A: B può essere sostituito per A

- o Una istanza del sottotipo soddisfa le proprietà del supertipo
- $\circ$  Una istanza del sottotipo può avere maggiori vincoli di quella del supertipo
- **Example Vero in Java**

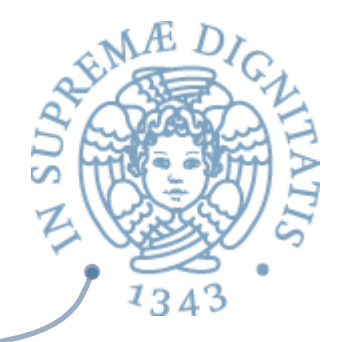

- sottotipo è una nozione semantica
	- $\circ$  B è un sottotipo di A <-> un oggetto di B si può mascherare come uno di A in tutti i possibili contesti
- **Example 10 Exercitarietà** è una nozione di implementazione
	- $\circ$  Creare una nuova classe evidenziando solo le differenze (il codice nuovo)
- <u>▲</u> Ora esamineremo gli aspetti concreti di ereditarietà in Java: in seguito vedremo la parte semantica

#### Ereditarietà in Java

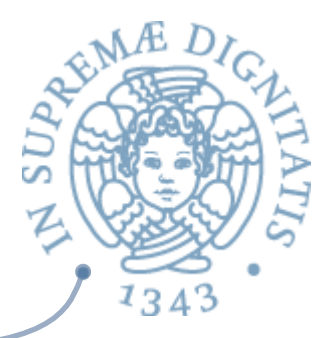

- **EXECUTE:** Una sottoclasse si definisce usando la parola chiave extends
	- o **class B extends A { … }**
- **EXEC DSSERVAZIONE:** l'ereditarietà in Java è semplice!
	- o Una classe può implementare più interfacce, ma estendere solo una superclasse
	- $\circ$  Questo non vale in altri linguaggi a oggetti: l'esempio classico è C++

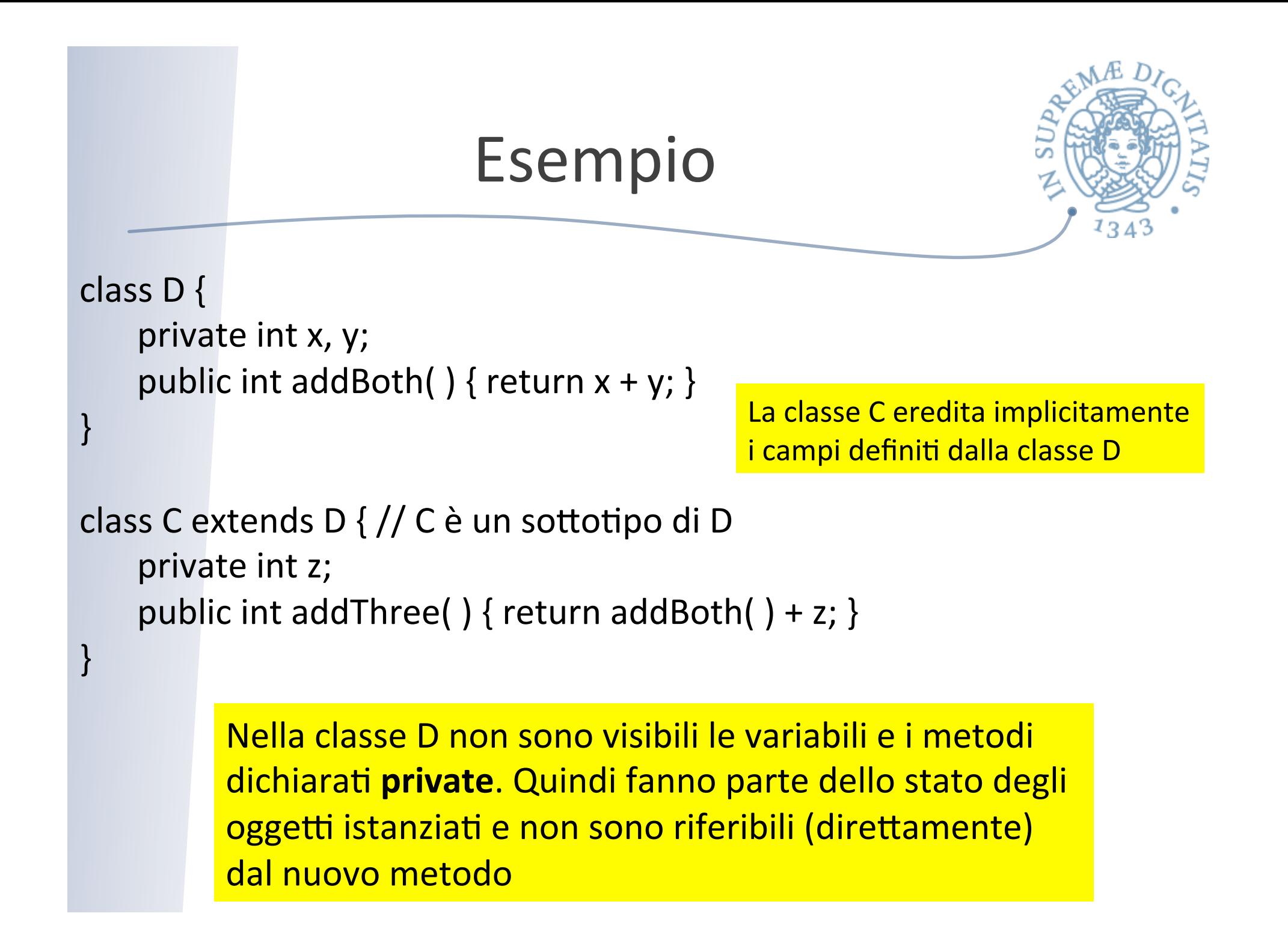

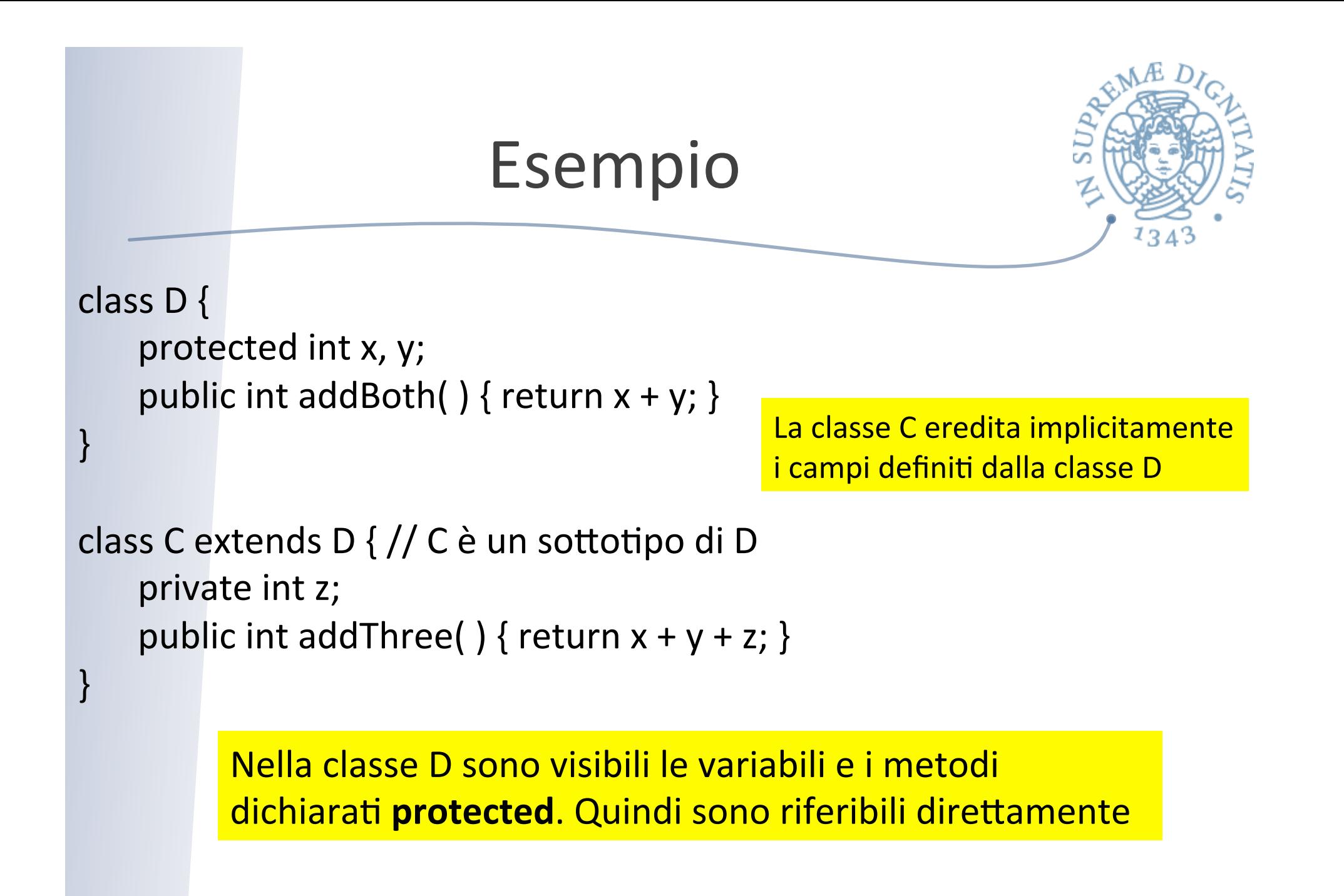

#### Metodo costruttore e Super

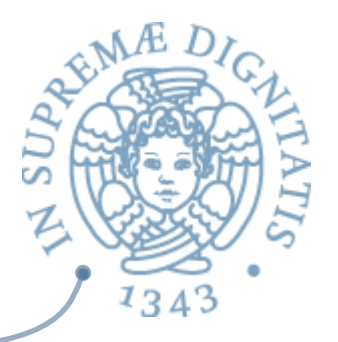

- **EXECT** Un aspetto critico della nozione di ereditarietà è che il metodo costruttore non viene ereditato
- **EXAL Tipicamente il metodo costruttore della** sottoclasse deve accedere anche alle variabili di istanza della superclasse
- **ARE Java fornisce un meccanismo specifico per** affrontare questo aspetto

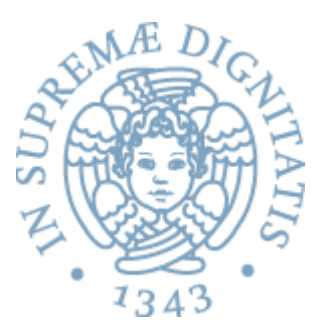

```
class D {
     private int x;
     private int y;
     public D (int initX, int initY) {
          x = initX; y = initY;		 }	
     public int addBoth( ) { return x + y; }
}
```

```
class C extends D \frac{1}{2} C è un sottotipo di D
     private int z;
     public C (int initX, int initY, int initZ) \{super(initX, initY); // invocazione del costruttore di D
          z = initZ;}	
     public int addThree( ) { return addBoth( ) + z; }
}
```
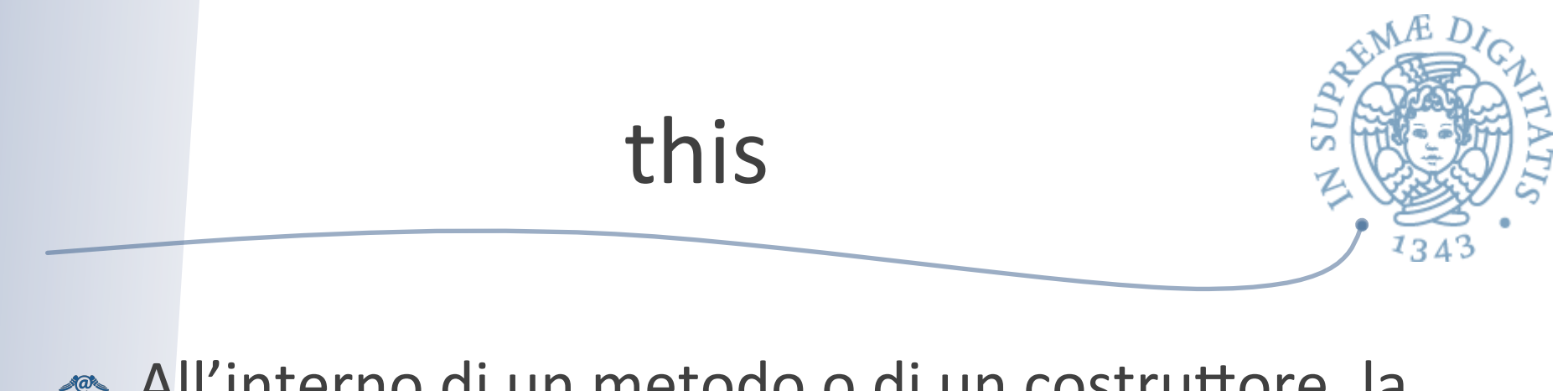

- All'interno di un metodo o di un costruttore, la parola chiave this permette di riferire l'oggetto corrente
- **This** è un riferimento all'oggetto corrente: l'oggetto il cui metodo o costruttore viene chiamato

#### This (esempio)

} 

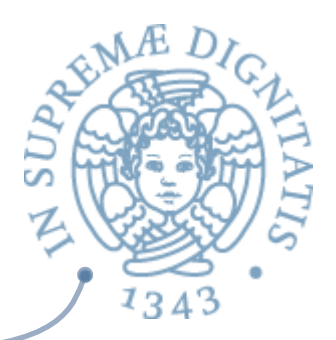

public class Point { public int  $x = 0$ ; public int  $y = 0$ ;

} 

```
// constructor
public Point(int a, int b) {
     x = a;
     y = b;
				 }
```
public class Point { public int  $x = 0$ ; public int  $y = 0$ ;

```
// constructor
public Point(int x, int y) {
     this.x = x;
     this.y = y;
				 }
```
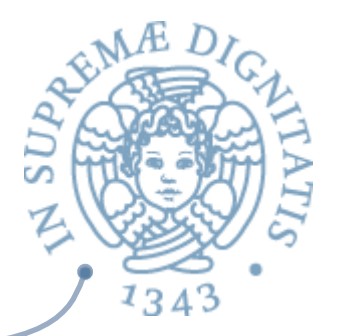

#### This (costruttore implicito)

```
public class Rectangle {
     private int x, y;
     private int width, height;
     public Rectangle() {
          this(0, 0, 0, 0);
				 }	
     public Rectangle(int width, int height) {
          								 this(0,	0,	width,	height);	
				 }	
     public Rectangle(int x, int y, int width, int height) {
          this.x = x;
          this.y = y;
          this.width = width;
           this.height = height;				 }	
				 ...	
}	
                                                           Chiamata al costruttore
                                                           con quattro parametri
```
#### Esempio

} 

} 

 } 

} 

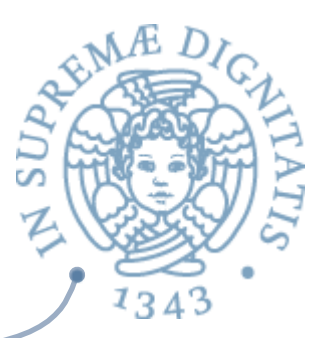

public class Point { protected final int x, y; private final String name;

} 

} 

```
public Point(int x, int y) {
     this.x = x;
     this.y = y;
     name = makeName();
}
```

```
protected String makeName() {
     	 	return	"["+x+",	"+y+"]";
```

```
public final String toString() {
     return name;
```
public class ColorPoint extends Point { private final String color;

```
public ColorPoint(int x, int y, String color) {
     	 	super(x,y);	
     this.color = color;
```

```
protected String makeName() {
    return super.makeName() +":" + color;
```

```
public static void main(String[ ] args) {
     			System.out.println(	
          new ColorPoint(4, 2, "viola"));
```
#### Esempio

} 

} 

 } 

} 

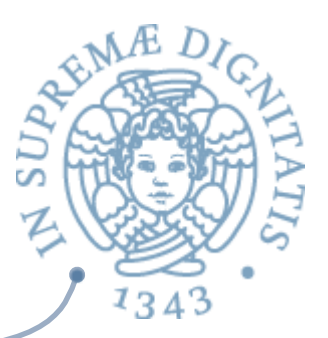

public class Point { protected final int x, y; private final String name;

} 

} 

```
public Point(int x, int y) {
     this.x = x;
     this.y = y;
     name = makeName();
}
```

```
protected String makeName() {
     	 	return	"["+x+",	"+y+"]";
```

```
public final String toString() {
     return name;
```
public class ColorPoint extends Point { private final String color;

```
public ColorPoint(int x, int y, String color) {
     	 	super(x,y);	
     this.color = color;
```

```
protected String makeName() {
    return super.makeName() +":" + color;
```

```
public static void main(String[ ] args) {
     			System.out.println(	
          new ColorPoint(4, 2, "viola"));
```
Cosa succede? [4,2]:null

## Upcasting&downcasting

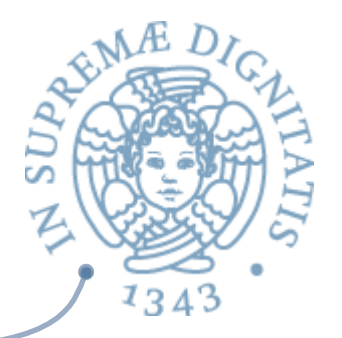

- **EXECUTE:** Supponiamo che T sia una sottoclasse di S (in una gerarchia)
- **Example 20 Upcasting:** un oggetto di tipo T può essere legato a una variabile di tipo S
- **Downcasting**: un oggetto di tipo S può essere legato a una variabile di tipo T

```
class Vehicle { ... };
class Car extends Vehicle; // Car sottotipo di Vehicle
Vehicle v = (Vehicle) new Car( ); // upcasting
Car c = (Car) new Vehicle(\prime); // downcasting
```
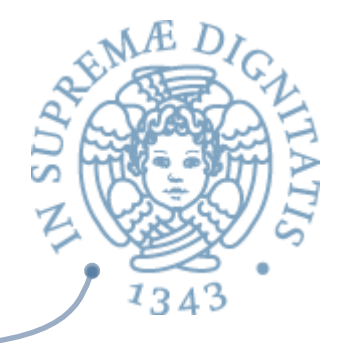

## Upcasting&downcasting

- **Example 12** Upcasting è implicito
- <a>
Downcasting deve essere esplicito
	- o Non sono possibili operazioni di cast al di fuori della struttura descritta dalla gerarchia!!

## Metodi addizionali

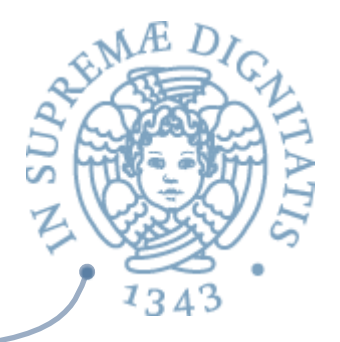

- **Esistono vari metodi definiti nella classe Object** che possono essere ereditati quando ha senso o ridefiniti da qualunque classe
- **Alcuni esempi** 
	- o equals
	- o clone
	- o toString

#### equals

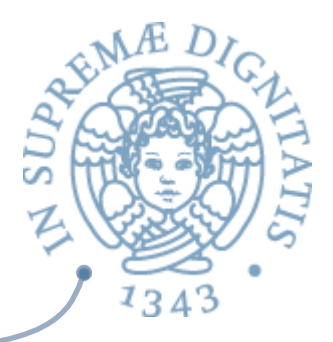

- **In Object il metodo equals verifica se due oggetti sono lo** stesso oggetto (stesso riferimento)
	- $\circ$  non se i due oggetti hanno lo stesso stato
	- $\circ$  deve essere ridefinita per i tipi non modificabili

 $\checkmark$  in termini di uguaglianza fra gli stati

- **In Object è presente un metodo hashCode che produce, dato** un oggetto, un valore da usare come chiave in una tabella hash
	- $\circ$  stesso valore per oggetti equivalenti (secondo equals)
	- $\circ$  se un tipo non modificabile è usato come chiave, deve ridefinire anche hashCode

#### clone

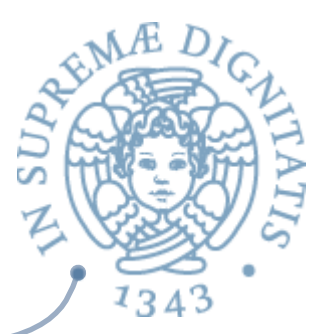

**In Object genera una copia dell'oggetto** 

- o nuovo oggetto con lo stesso stato
- **EXECUTE:** Questa implementazione non è sempre corretta
	- $\circ$  creando una situazione di condivisione (con trasmissione di modifiche) non desiderata
- **Il metodo viene ereditato solo se l'header della** classe contiene la clausola implements Cloneable
- se non va bene quella di default si deve reimplementare

#### toString

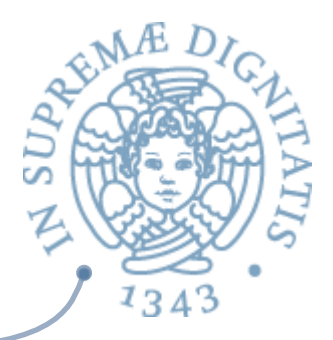

- **EXECTE:** In Object genera una stringa contenente il tipo dell'oggetto e il suo hash code
- **Normalmente si vorrebbe ottenere una stringa** composta da

 $\circ$  tipo

 $\circ$  valori dello stato

**EXECTE:** Se se ne ha bisogno, va sempre ridefinita

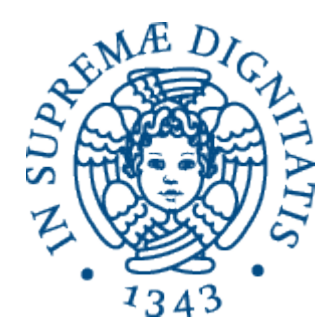

#### **Tipo statici e dinamici**

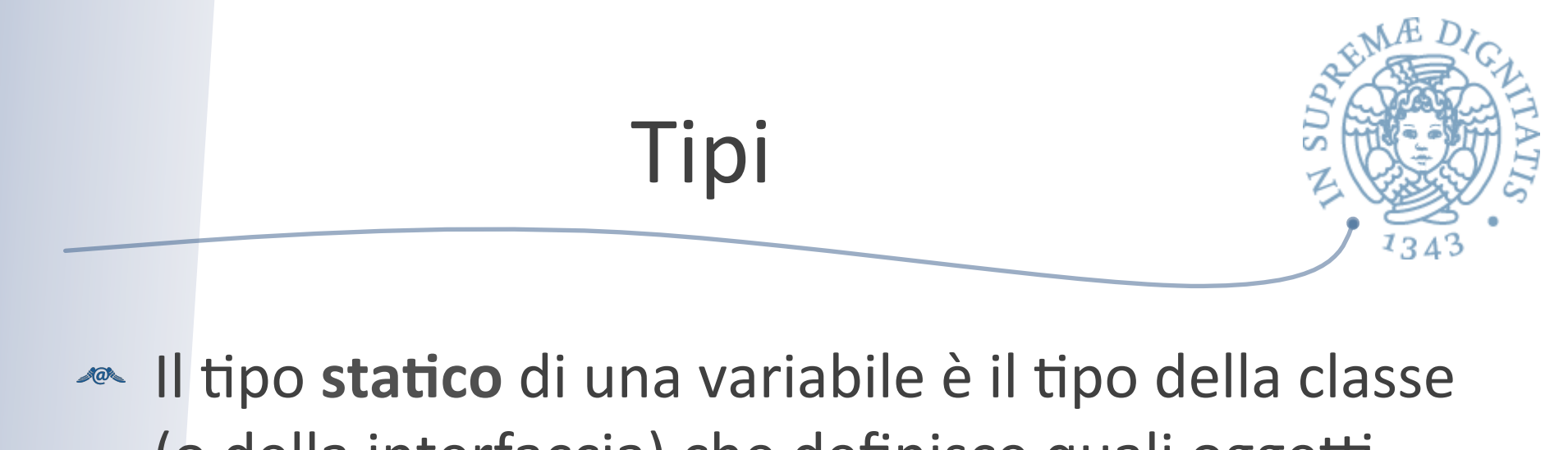

(o della interfaccia) che definisce quali oggetti possono essere legati a quella variabile

#### **Esempio**

- $\circ$  public class  $C$  { ... }
- $\circ$  C c = new C( );

 $\circ$  C è il tipo statico della variabile c

#### Tipi statici e dinamici

![](_page_45_Picture_1.jpeg)

- **ARE IL TEDO STATICO di una espressione è il tipo che** descrive il valore calcolato dall'espressione solamente in base alla struttura testuale della espressione (senza valutarla)
- **ALL** Il tipo dinamico di un oggetto è il tipo della classe di cui l'oggetto è istanza

#### Statico vs Dinamico

![](_page_46_Picture_1.jpeg)

- **ARED** Nel caso di OCaml la differenza tra tipi statici e tipi dinamici non aveva una utilità esplicita
- **Auge La presenza della nozione di ereditarietà fa** emergere chiaramente questa nozione
- **AREA:** Il tipo dinamico di una variabile o di una espressione è sempre un sottotipo del tipo statico

## Tipi e gerarchia

![](_page_47_Picture_1.jpeg)

public class Shape  $\{ \dots \}$ 

public class point extends Shape  $\{ \dots \}$ 

public class Circle extends Shape { ... }

Point  $p = new Point()$ Circle  $c = new$  Circle  $()$ ; Shape  $s1 = p$ ; // Linea A Shape  $s2 = c$ ; // Linea B s2 = p; // Linea C

![](_page_48_Picture_0.jpeg)

public class point extends Shape  $\{ \dots \}$ 

public class Circle extends Shape { ... }

Point  $p = new Point()$ Circle  $c = new$  Circle  $()$ ; Shape  $s1 = p$ ; // Linea A Shape  $s2 = c$ ; // Linea B  $s2 = p$ ; // Linea C

Quale è il tipo statico di s1 alla linea A?

Quale è il tipo dinamico di s1 alla linea A dopo l'assegnamento?

![](_page_49_Picture_0.jpeg)

![](_page_49_Picture_1.jpeg)

public class point extends Shape  $\{ \dots \}$ 

public class Circle extends Shape { ... }

Point  $p = new Point()$ Circle  $c = new$  Circle  $()$ ; Shape  $s1 = p$ ; // Linea A Shape  $s2 = c$ ; // Linea B  $s2 = p$ ; // Linea C

Quale è il tipo statico di s1 alla linea A? **Shape** 

Quale è il tipo dinamico di s1 alla linea A dopo l'assegnamento? Point

![](_page_50_Picture_0.jpeg)

![](_page_50_Picture_1.jpeg)

public class point extends Shape  $\{ \dots \}$ 

public class Circle extends Shape { ... }

Point  $p = new Point()$ Circle  $c = new$  Circle  $()$ ; Shape  $s1 = p$ ; // Linea A Shape  $s2 = c$ ; // Linea B  $s2 = p$ ; // Linea C

Quali sono i tipi dinamici di s2? Circle alla Linea B Point alla Linea C

![](_page_51_Picture_0.jpeg)

public class point extends Shape  $\{ \dots \}$ 

public class Circle extends Shape { ... }

public Shape asShape (Shape s) { return s; }

Point  $p = new Point()$ Circle  $c = new$  Circle  $()$ ; Shape  $s1 = p$ ; // Linea A Shape  $s2 = c$ ; // Linea B  $s2 = p$ ; // Linea C

Quale  $\dot{e}$  il tipo statico di asShape(p)? **Shape** 

Quale è il tipo dinamico di asShape(p)? Point